# Aproximación de funciones por polinomios de Taylor, en un intervalo cerrado

Rosa Huttin<sup>1</sup>, João Goedert<sup>2</sup>

<sup>1</sup> Universidad Nacional de La Plata IMApEC. Facultad de Ingeniería 1 y 47, La Plata - Argentina .E-mail: [rhuttin@infovia.com.ar](mailto:rhuttin@infovia.com.ar)

<sup>2</sup> Universidade do Vale do Rio dos Sinos Programa Interdisciplinar de Pós-Graduação em Computação Aplicada - PIPCA Av. Unisinos, 950 São Leopoldo, RS - Brasil E-mail: [goedert@exatas.unisinos.br](mailto:goedert@exatas.unisinos.br)

## Resumen

Un caso de aproximación de funciones se presenta cuando la función se da de manera explícita, y se quiere encontrar un tipo más simple, por ejemplo un polinomio, que nos sirva para determinar los valores aproximados de ella.

En este trabajo se investiga como buscar el punto  $x_0$  del polinomio de Taylor de grado n fijo, para obtener la mejor aproximación de una función en un intervalo cerrado [a, b]. El algoritmo planteado está desarrollado con un programa interactivo usando el *Mathematica*, software producido por [Wolfram Research, Inc.](http://www.wolfram.com/) Con este programa puede repetirse el algoritmo para diferentes funciones o para otros valores de *n*, grado del polinomio de Taylor, para comparar los distintos resultados.

Pueden probarse otros ejemplos entrando al sitio que se preparo para ofrecer a los interesados: <http://www.inf.unisinos.br/~goedert/>

Con este trabajo se propone realizar aportes en la generación y diseño de recursos didácticos que sirvan para el desarrollo de aptitudes y actitudes que favorezcan la adaptación del alumno a ámbitos de trabajo distintos en la enseñanza del Cálculo y del Cálculo Numérico. Dentro de este marco se profundiza en la utilización de nuevas tecnologías computacionales y de Internet.

Palabras claves: Informática, aproximación, visualización gráfica.

#### Introducción

Dentro del marco del Programa ALFA (América Latina Formación Académica), se realizó este trabajo para presentar a estudiantes de Cálculo y Cálculo Numérico un estudio de la teoría de aproximación de funciones.

El estudio de la teoría de aproximación de funciones comprende dos tipos generales de problemas. Uno se presenta cuando una función se da de manera explícita, pero se quiere encontrar un tipo más simple de ella, por ejemplo un polinomio, que nos sirva para determinar los valores aproximados de una función dada. Otro problema de la teoría se refiere a la búsqueda de la función óptima que podamos emplear para representar un conjunto de datos [1].

Para el primer caso, el polinomio de Taylor de grado *n* alrededor del punto *x0*, da una excelente aproximación a una función derivable de orden hasta  $n+1$ , en la vecindad de  $x_0$ .

En este trabajo se investiga como buscar el punto *x0* del polinomio de Taylor de grado n fijo, para obtener la mejor aproximación de una función en un intervalo cerrado [a, b] [2].

Se propone realizar aportes en la generación y diseño de recursos didácticos que sirvan para el desarrollo de aptitudes y actitudes que favorezcan la adaptación del alumno a ámbitos de trabajo distintos en la enseñanza del Cálculo y Cálculo Numérico. Dentro de este marco se profundiza en la utilización de nuevas tecnologías computacionales y de Internet.

#### Planteo matemático del problema

Sea *f(x)* una función derivable de orden hasta *n+1* en [*a*, *b*]. Para aproximar una función en un intervalo, es importante medir el error en la aproximación realizada.

El criterio considerado para medir el error que se comete al aproximar *f(x)* en [*a*, *b*] por su polinomio de Taylor  $P_n(x, x_0)$  en un punto  $x_0$  en [*a*, *b*], consiste en generalizar el método de los mínimos cuadrados que conduce a minimizar la función *error(x0)*, con *x0* en [*a, b*] dada por la integral:

$$
error(x_0) = \frac{1}{A} \int_{a}^{b} (f(x) - P_n(x, x_0)) dx
$$
 (1)

donde:

$$
A = \int_{a}^{b} (f(x))^{2} dx
$$
 (2)

El planteo que se hace es tomar convenientemente un punto  $x_0$  en [a, b] de manera que el error de aproximación planteado en (1) y (2) sea mínimo absoluto en [ $a$ ,  $b$ ]. Luego el polinomio de Taylor en este punto  $x_0$  es la aproximación buscada de *f(x)* en [*a*, *b*].

#### Metodología utilizada en un ejemplo

Son muchas las funciones que podrían servir como ejemplo para el estudio de esta técnica. Parece, entre tantas, interesante buscar un ejemplo con aplicaciones prácticas. Por esto, se procede a elegir un ejemplo para predecir el tamaño de una población, por un polinomio en un cierto instante de tiempo dentro de un intervalo cerrado.

Se propone el *modelo logístico*, también llamado modelo de Verhulst-Pearl, dado por:

$$
P(t) = \frac{MP_0}{P_0 + (M - P_0)e^{-Kt}}
$$
\n(3)

donde *M* es la medida límite máxima para la población, K una constante que depende del modelo en cuestión y la población inicial es *P*(0) = *P0* [3].

Un ejemplo poblacional que responde a este modelo, es el llevado a cabo experimentalmente con el protozoario *Paramecium caudatum*, por el biólogo y matemático G. F. Gause [4]. Se colocaron 5 ejemplares de *Paramecium* en un tubo de ensayo con  $0.5 \text{ cm}^3$  de medio nutriente y se contó el número diario de individuos durante 6 días Se encontró que los *Paramecium* se reproducían con una taza de 230.9% diario cuando la población era pequeña. El número de individuos aumentaba inicialmente con rapidez y posteriormente con más lentitud hasta alcanzar un máximo de 375 hacia el cuarto día, saturando el tubo de ensayo. A partir de esta información se concluye que si la población de *Paramecium* crece de acuerdo con la ley logística (3), entonces K=2.309,  $M=375$  y  $P_0=5$ , resultando el modelo poblacional:

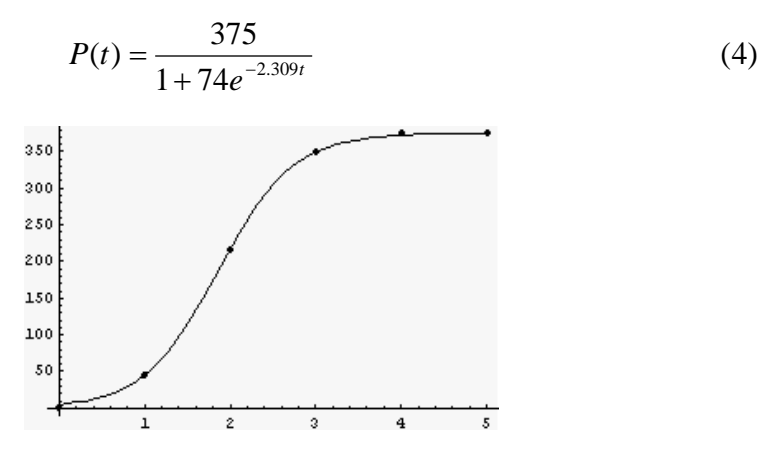

**Figura 1.** Crecimiento del Paramecium

En la Figura 1 se compara la gráfica de *P(t)* dada por la ecuación (4) con valores experimentales, los cuales se indican con un punto. Como puede observarse, el ajuste de los puntos es muy bueno. El tiempo inicial  $t_0$  se toma igual a cero.

• *Metodología utilizada para el ejemplo anterior.* Sea  $P_n(t, t_0)$  el polinomio de Taylor de  $P(t)$  en la vecindad de  $t_0$  para un determinado grado *n*. Se plantea encontrar un punto  $t_0$  en [0, 3] tal que:

$$
error(t_0) = \frac{1}{A} \int_0^3 (P(t) - P_n(t, t_0))^2 dx
$$
 (5)

con:

$$
A = \int_0^3 (P(t))^2 dx \tag{6}
$$

sea mínimo en [0, 3]. Este polinomio será la aproximación de *P(t)* que minimiza  $error(t_0)$  en el intervalo [0, 3].

- *Algoritmo a seguir.*
- a) Observar la gráfica de la función *P(t)* a aproximar en el intervalo [0, 3], y elegir el grado n del polinomio de Taylor *Pn(t, t0)* conveniente. Se evalúa dicho polinomio para  $t_0$  variable en [0, 3].
- b) Calcular numéricamente la función *error(t<sub>0</sub>)* dada por las integrales definidas en (5) y (6). Se usa integración numérica para poder tratar funciones integrables en general, que no tienen necesariamente primitivas conocidas.
- c) Tabular la función  $error(t_0)$  con  $t_0$  en el intervalo [0, 3], para un paso muy pequeño.
- d) Calcular el mínimo absoluto de *error(t0)* en [0, 3] usando la tabla obtenida en el punto anterior.
- e) Seleccionar el valor  $t_0$  para el cual error( $t_0$ ) toma el mínimo absoluto estimado en el intervalo considerado. En el caso en que la función en cuestión tome el mínimo absoluto en más de un punto, puede elegirse como *t0*, cualquiera de ellos.
- f) Calcular  $P_n(t, t_0)$  y dibujar en un mismo gráfico  $P(t)$  y  $P_n(t, t_0)$  con un dominio que incluye al intervalo [0, 3]. En el mismo, imprimir *error(t0*).
- g) Imprimir  $P_n(t, t_0)$ .
- h) Visualizar gráficamente y analizar los resultados obtenidos.

El polinomio de Taylor  $P_n(t, t_0)$  para el  $t_0$  así elegido, es la aproximación de  $P(t)$  en [0, 3], que minimiza *error*( $t_0$ ) con el criterio considerado.

### Uso del Mathematica

El algoritmo anterior está desarrollado con un programa interactivo realizado con el *Mathematica*, un software producido por [Wolfram](http://www.wolfram.com/)  [Research, Inc.](http://www.wolfram.com/) Con este programa puede repetirse el algoritmo para diferentes funciones o para otros valores de  $n$ , grado del polinomio de Taylor, para comparar los distintos resultados.

Ejecutando el programa mencionado anteriormente, para el ejemplo dado en (4) en el intervalo [0, 3], se obtienen los gráficos dados en la Figura 2:

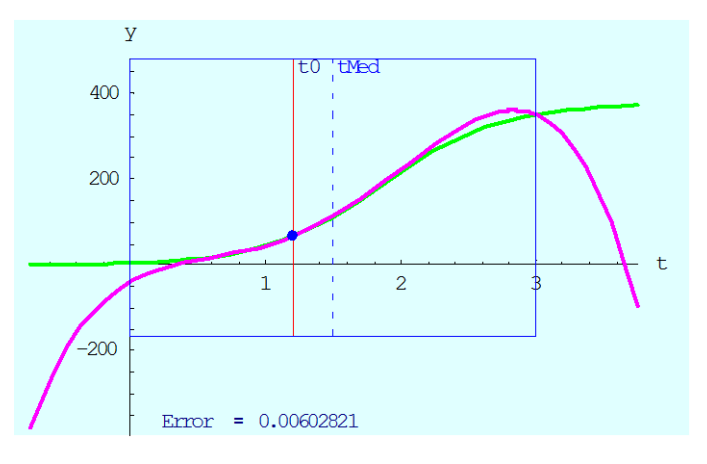

**Figura 2.** Curvas obtenidas – verde, función *P(t)* y rosa, el polinomio  $P_n(t, t_0)$  - para el ejemplo (4) con n = 4

El polinomio de Taylor que aproxima a  $P(t)$  en  $[0, 3]$ , con el criterio planteado, es:

 $P_n(t, t_0) = -38.8693 + 178.066 t - 227.758 t^2 + 164.903 t^3 - 31.4534 t^4$ 

. para el valor de  $t_0 = 1.2$  obtenido.

Es importante observar que en el gráfico dado en la Figura 2, está denotado el punto medio tMed del intervalo considerado, el cual dista considerablemente del punto  $t_0$  elegido, que a priori podría haberse pensado como el punto conveniente para la elección de *t0*. En el gráfico está encuadrado el intervalo cerrado en el cual se realiza la aproximación por el polinomio de Taylor.

Como se ha mencionado anteriormente, pueden probarse otros ejemplos entrando al sitio <http://www.inf.unisinos.br/~goedert/> que se preparo para ofrecer a los interesados.

Comentario final

En este trabajo se presenta un método para aproximar funciones con derivadas hasta de orden hasta n + 1 en un intervalo cerrado. En el mismo se muestra como integrar conceptos sobre estudio de funciones, fórmula de Taylor y aproximación de funciones, usando a la informática como herramienta que permite solucionar el problema planteado y favorecer la visualización de aproximaciones de funciones, hecho que contribuye a la mejora del manejo de conceptos por parte de los alumnos.

#### Agradecimientos

Los autores agradecen a la Comunidad Europea, que través del Programa ALFA, otorgó el financiamiento, que posibilitó la realización de este trabajo. En especial, Rosa Huttin, agradece también a Universidad Unisinos, y principalmente al Dr. João Goedert, el cálido recibimiento durante su estadía en la mencionada Universidad, realizada dentro del marco del mencionado programa. (Octubre, 2003).

#### Referencias

[1]. Richard L. Burden, J. Douglas Faires. *Análisis Numérico*, Sexta Edición. Año 1998, Editorial Internacional Thomson .

[2] R. Huttin, A. González, *Eligiendo el mejor x0 de Taylor*, IV Taller Internacional sobre la Enseñanza de la Matemática para Ingeniería y Arquitectura, Publicado en Memorias en CD.  $N^0$  37, La Habana, Cuba, Nov/2000.

[3] *Population Dynamics. Verhulst-Pearl model*. www.sosmath.com/diffeq/first/application/population/population.html

[4] M. Braun. *Ecuaciones Diferenciales y sus Aplicaciones.* Capítulo I, Ecuaciones Diferenciales de Primer Orden, Modelos Poblacionales. Año 1992, Grupo Editorial Iberoamericana